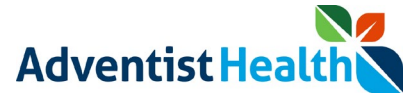

#### **Overview:**

This Quick Reference Guide (QRG) reviews the steps in UKG Web TimeStamp on how a non-exempt associates and contractors in California, Oregon, and Hawaii, can attest to their daily timecard information. <revised: 4-27-2022>

As part of the attestation process, the associate will be prompted to 'Agree' or 'Disagree' with a set of questions based on the laws/policies of the state they work in. If an associate disagrees with a question, the associate's manager is notified.

This QRG will review the attestation steps for: \*

- End of Shift
- Meal Breaks
- Rest Period
- AWS Schedule
- Daily Timecard

\* Steps dependent upon state requirements

### **California Non-Exempt Associates**

#### **1. End of Shift**

The following message will be displayed on the screen:

• "I certify that I was provided with my meal period(s) per the meal period policy; I was authorized and permitted to take my rest periods per the rest period policy; if I am on an AWS schedule, I was not required to work fewer hours than those regularly scheduled by my AWS agreement; and the hours I recorded today are accurate."

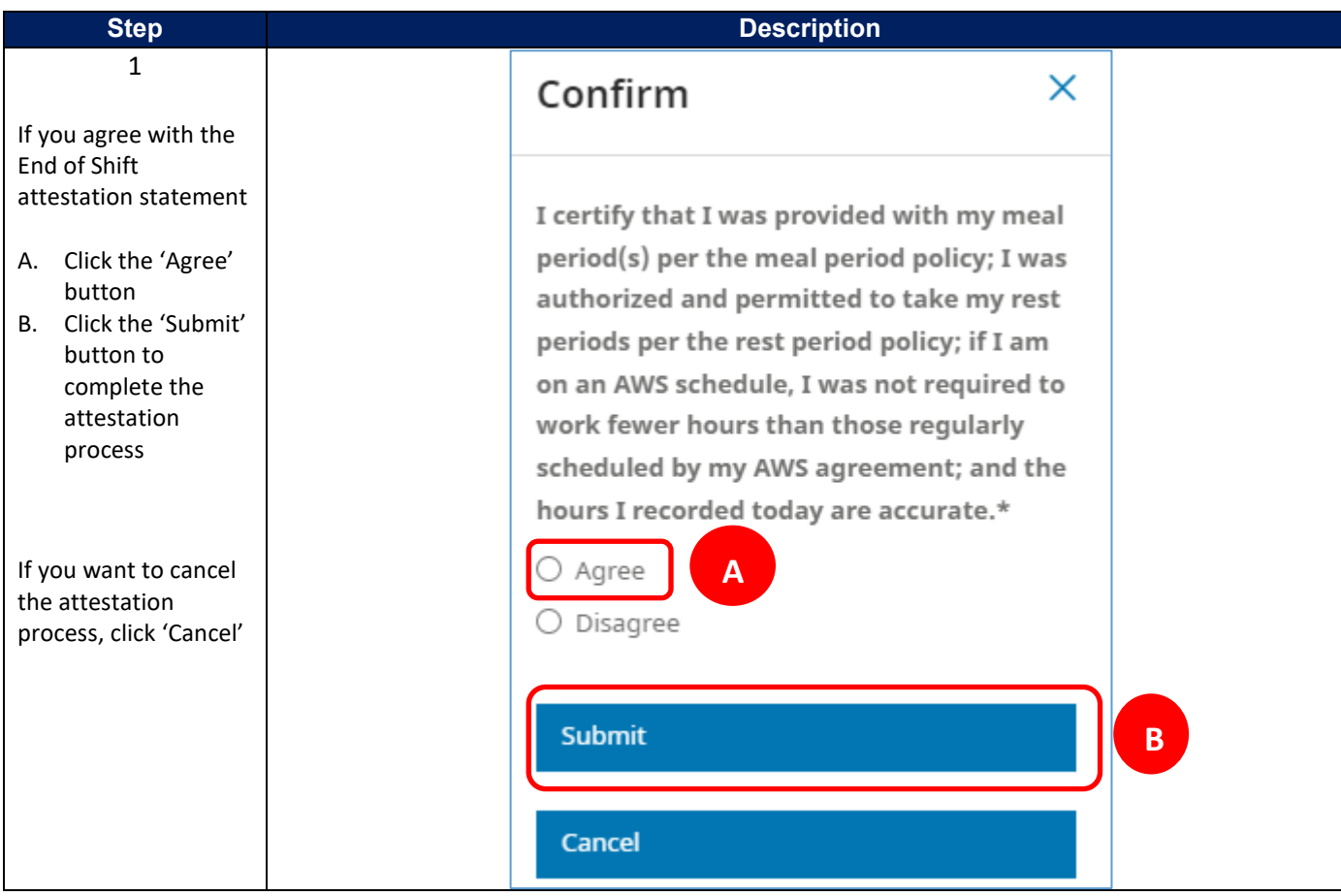

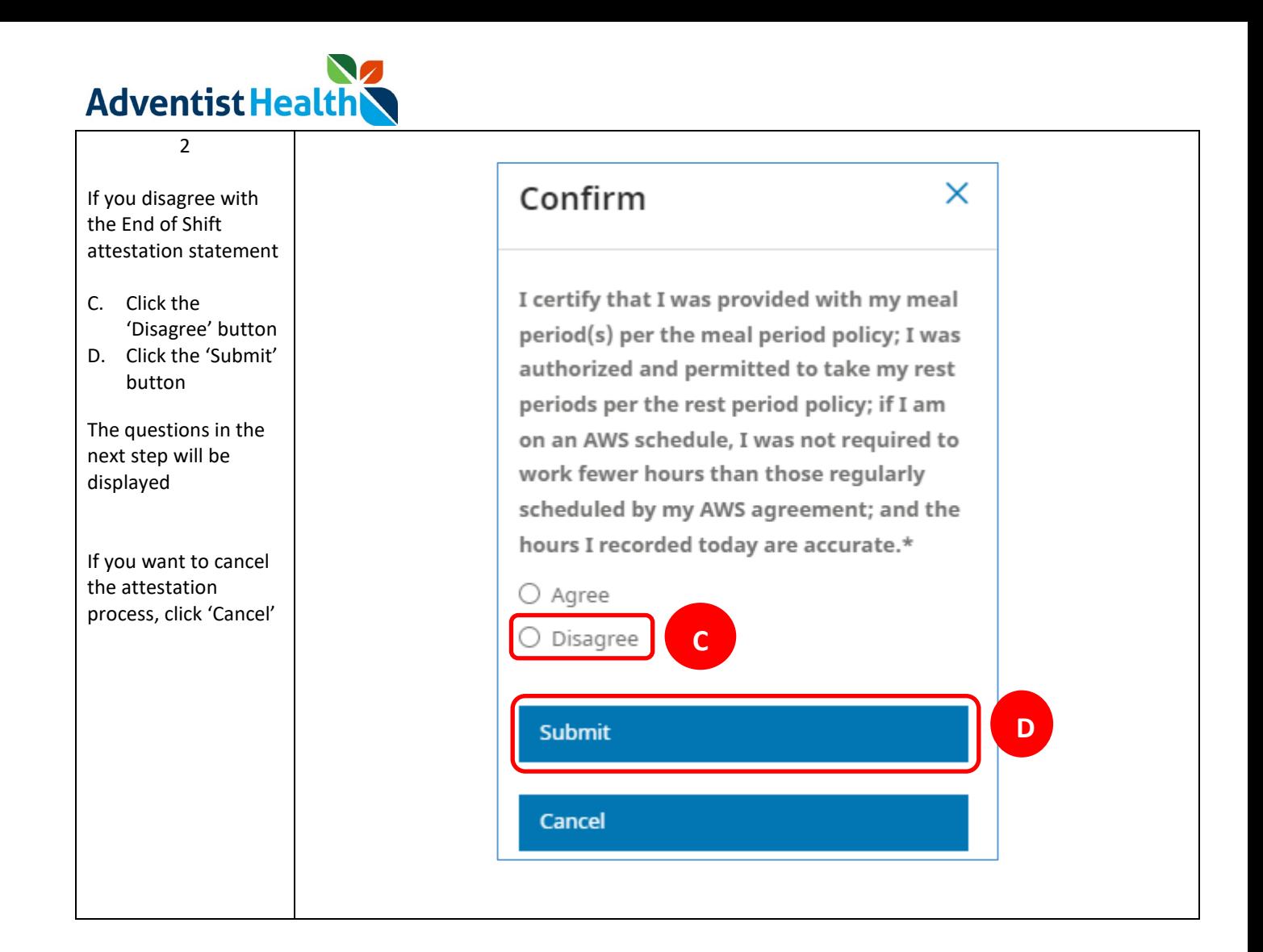

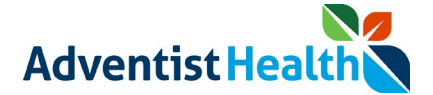

### **2. Meal Period(s)**

The following message will be displayed on the screen:

• "I was provided my meal period(s) per the meal period policy."

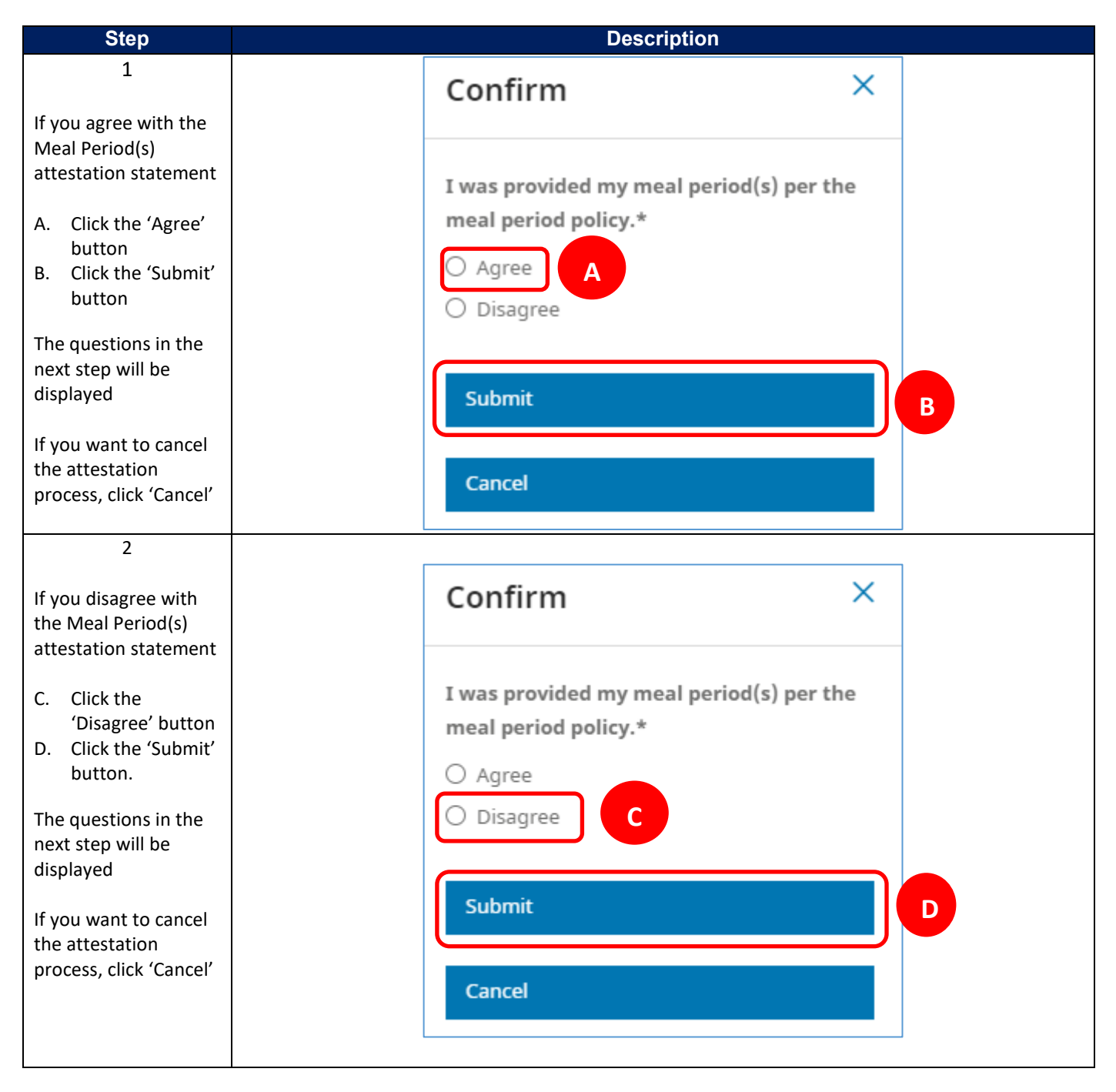

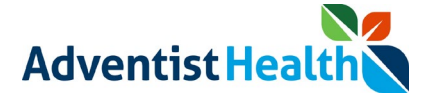

### **3. Rest Period(s)**

The following message will be displayed on the screen:

• "I was authorized and permitted to take rest periods per the rest period policy."

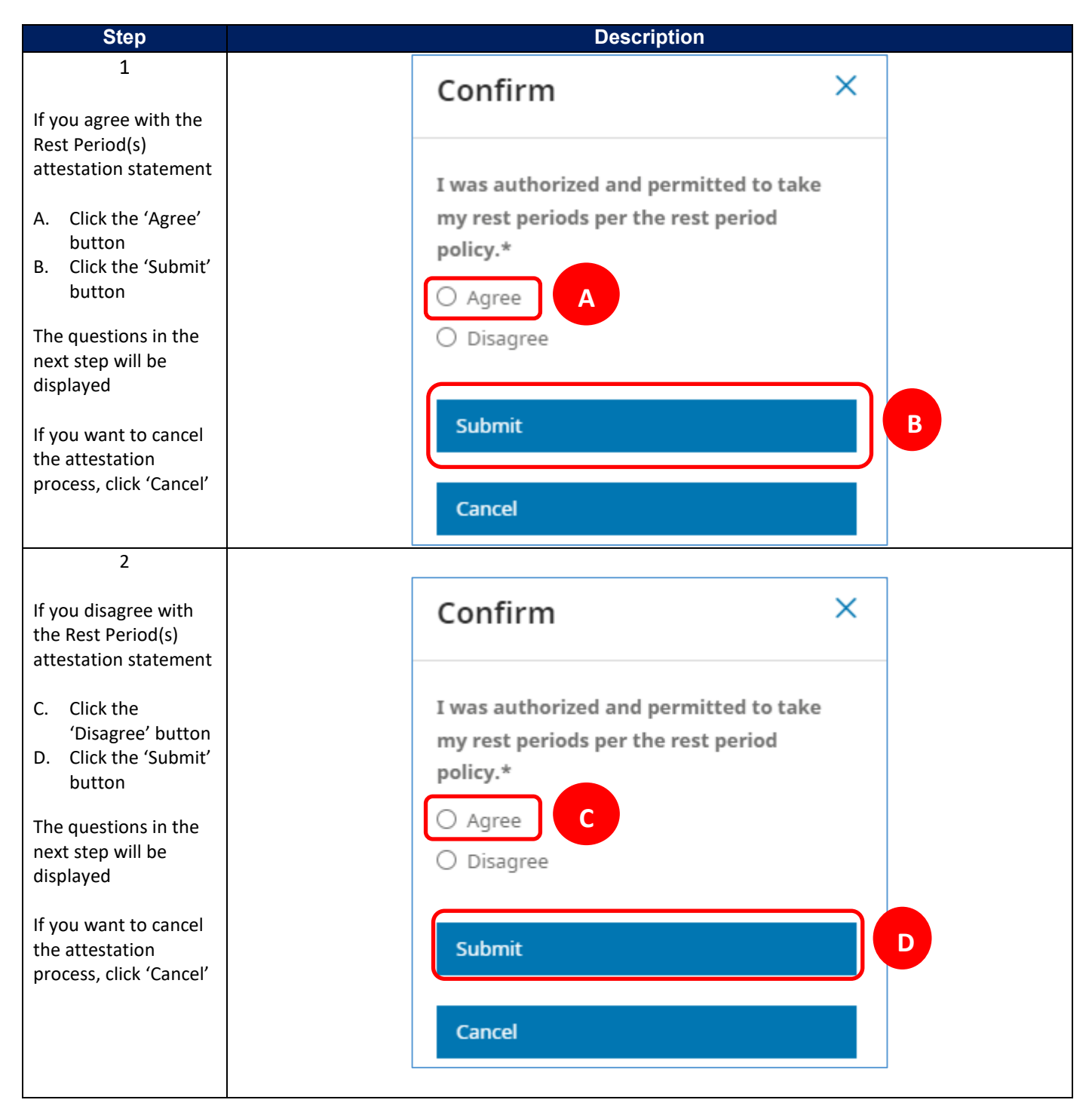

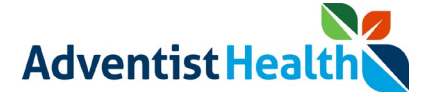

### **4. AWS Schedule**

The following message will be displayed on the screen:

• "I am on an AWS schedule and was not required to work fewer hours than in my AWS agreement's scheduled hours."

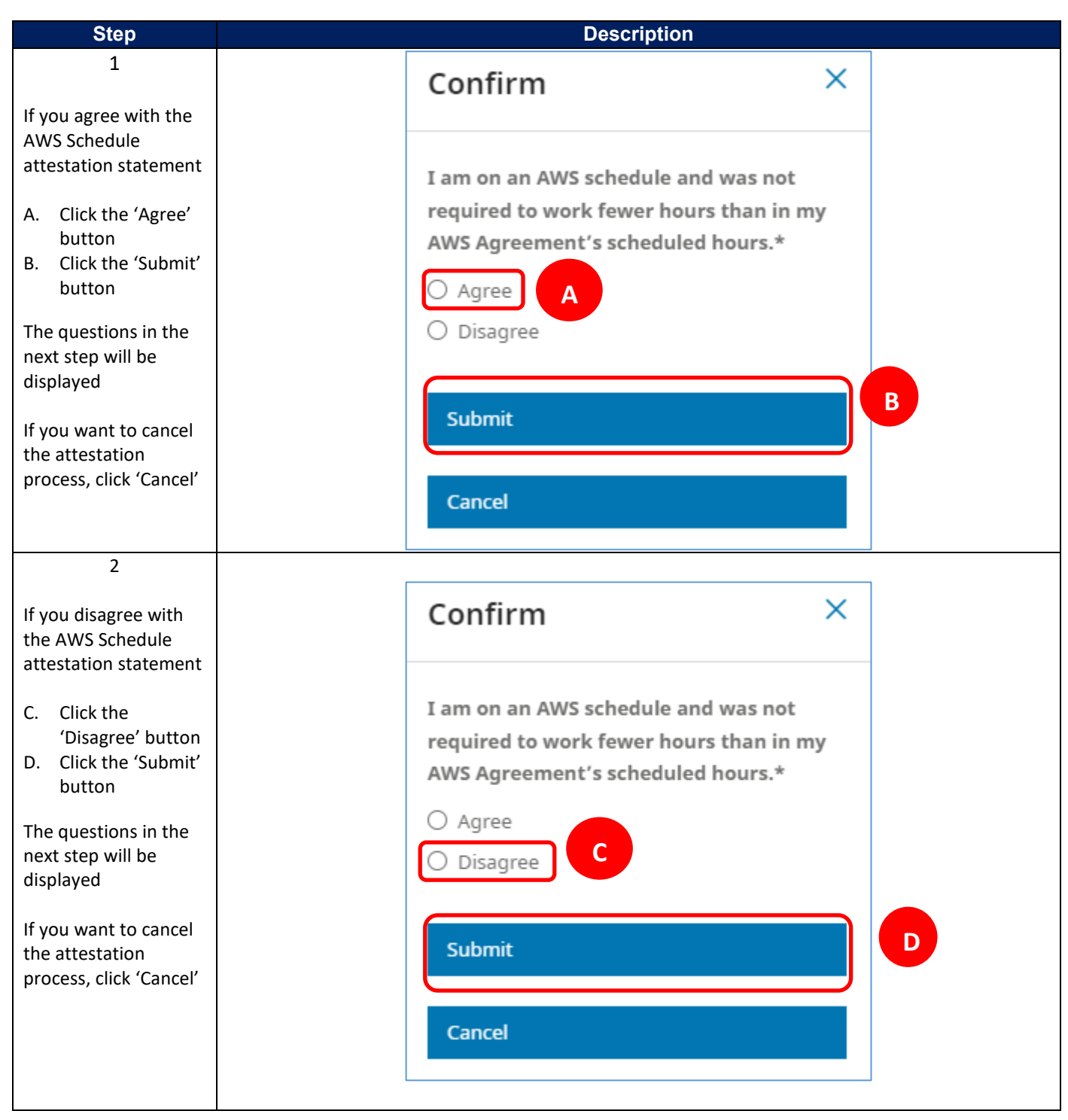

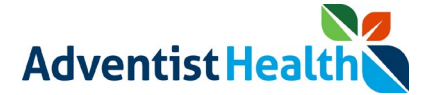

### **5. Daily Timecard**

The following message will be displayed on the screen:

• "I certify that the hours I recorded today are accurate."

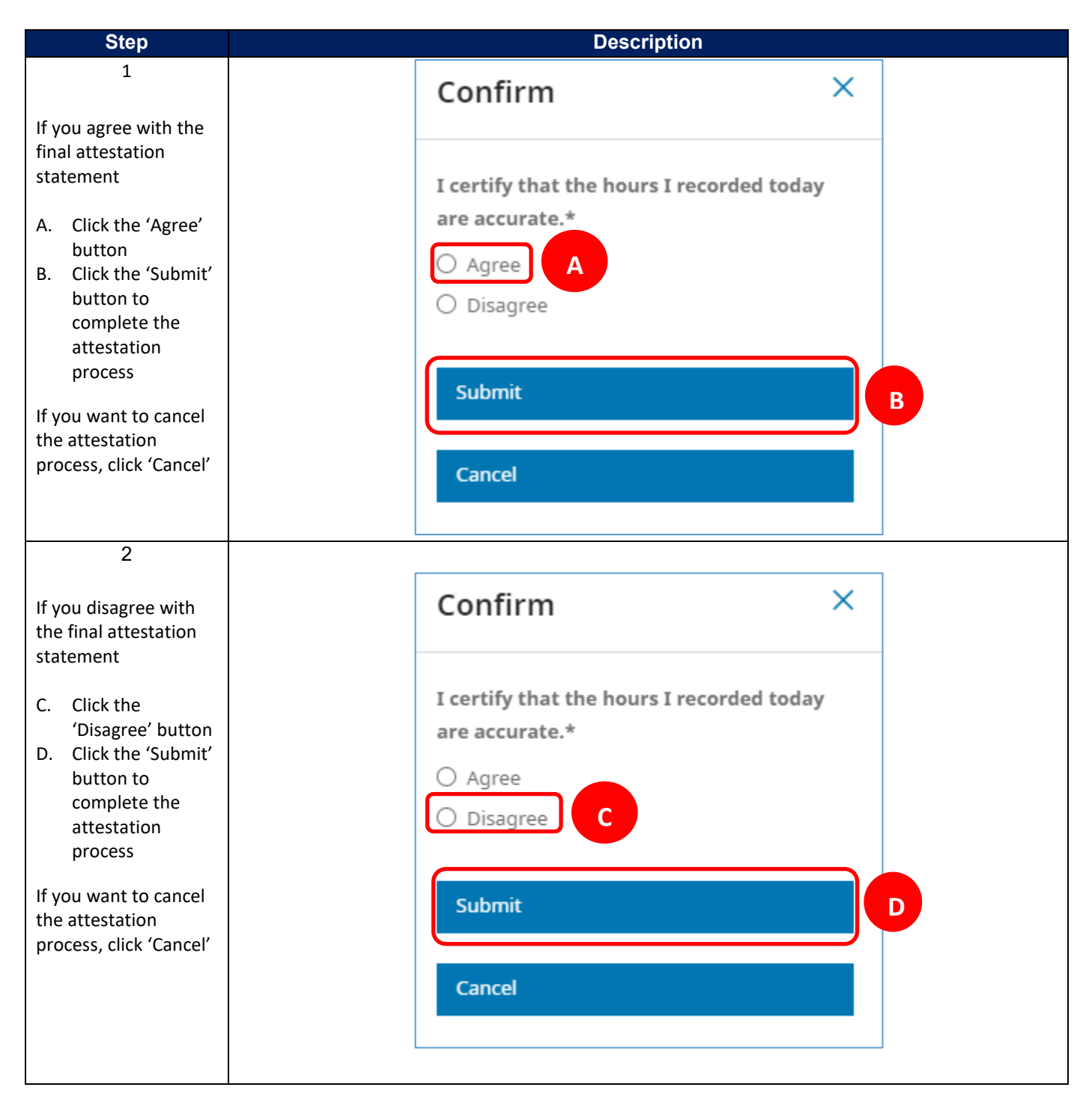

# **\*\* End of Process Steps for California Non-Exempt Associates \*\***

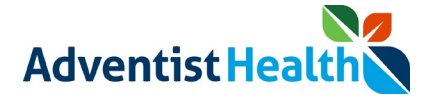

## **Oregon Non-Exempt Associates**

### **1. End of Shift**

The following message will be displayed on the screen:

• "I certify that I was provided with my meal period(s) per the meal period policy; I was provided with my rest periods per the rest period policy; and the hours I recorded today are accurate."

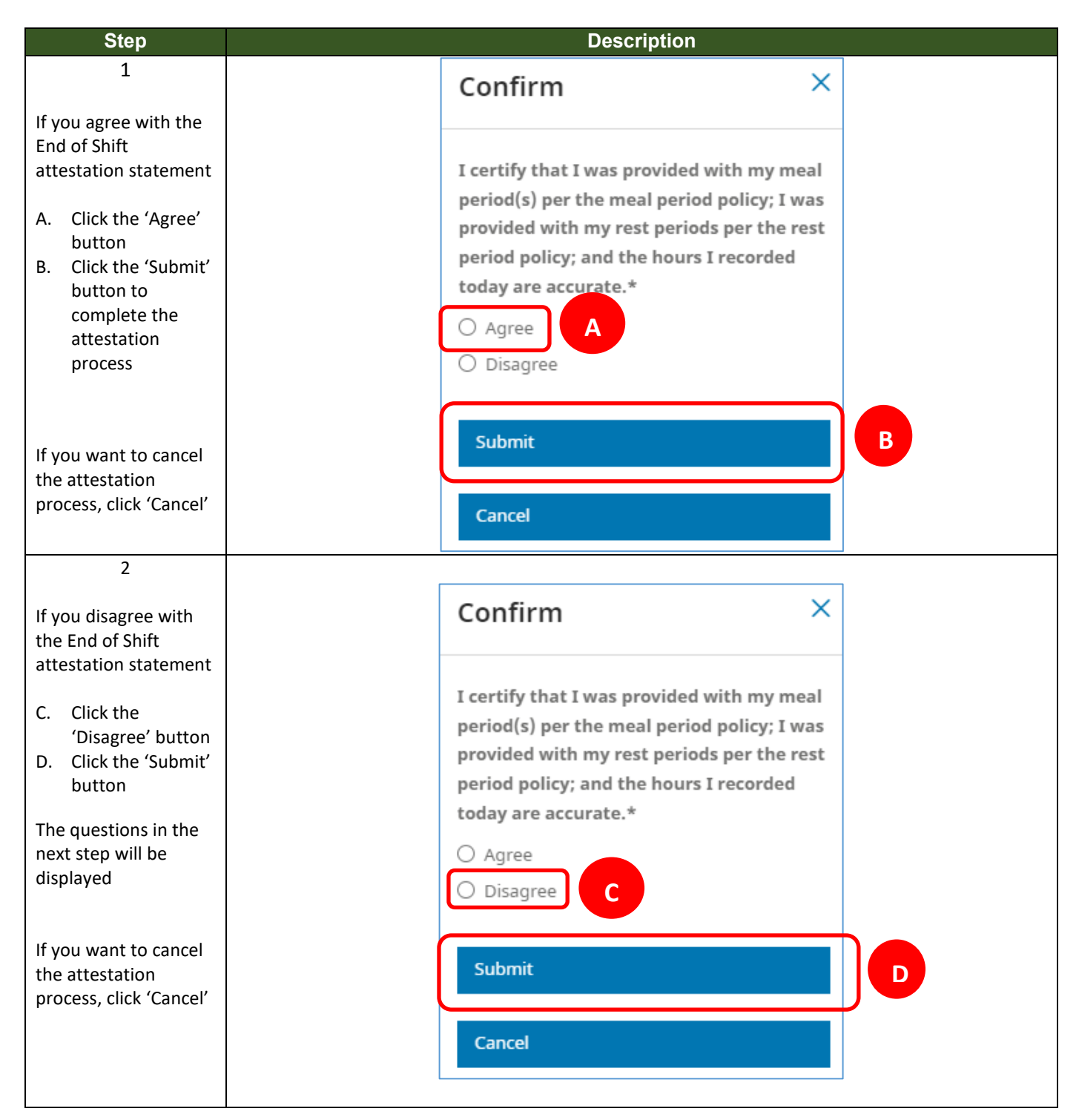

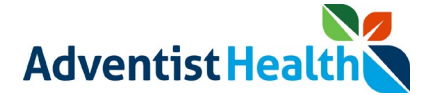

### **2. Rest Period**

The following message will be displayed on the screen:

• "I was provided my rest periods per the rest period policy."

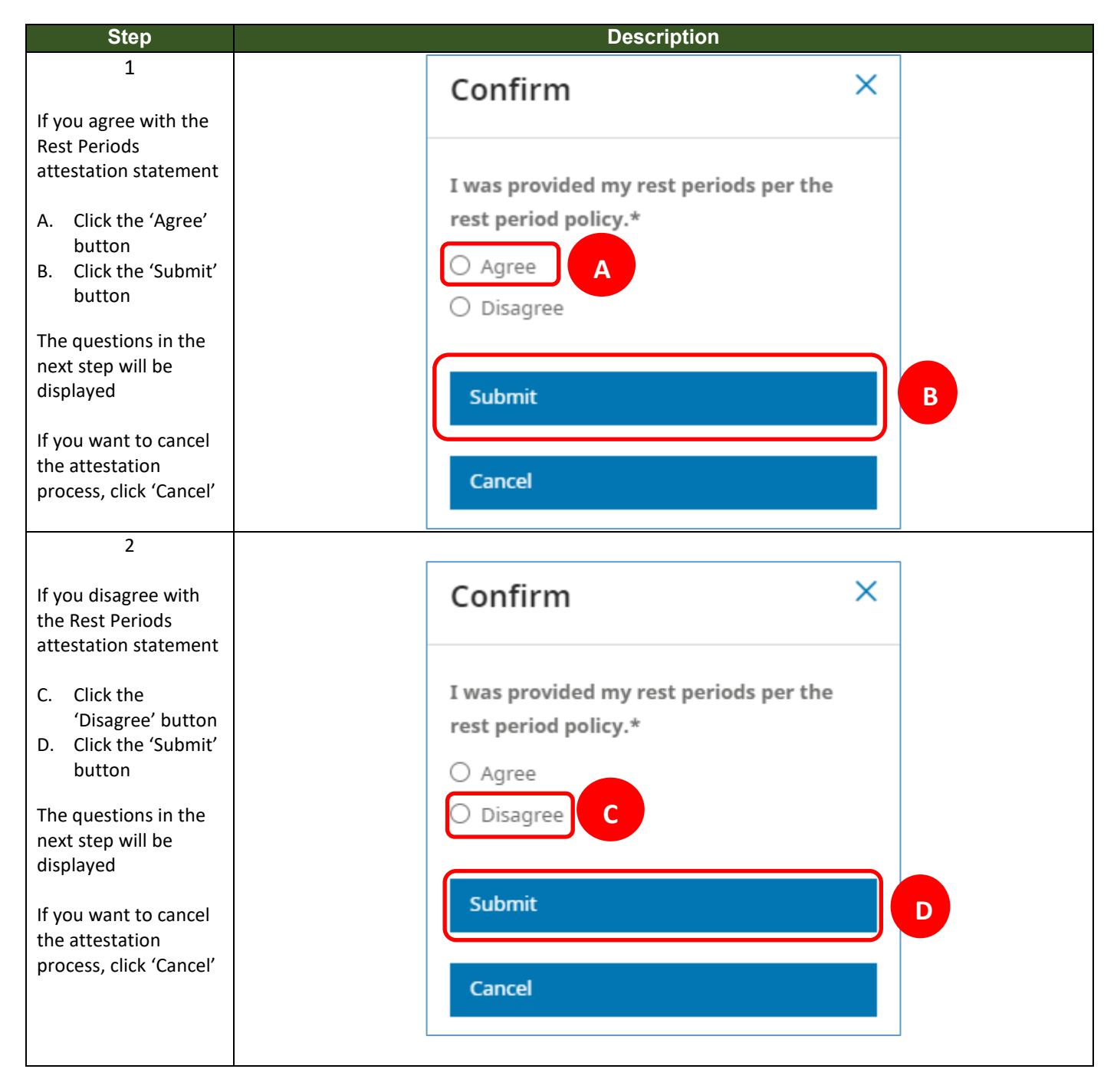

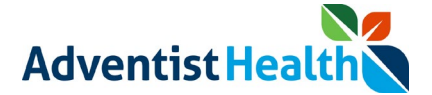

### **3. Meal Period(s)**

The following message will be displayed on the screen:

• "I was provided my meal period(s) per the meal period policy."

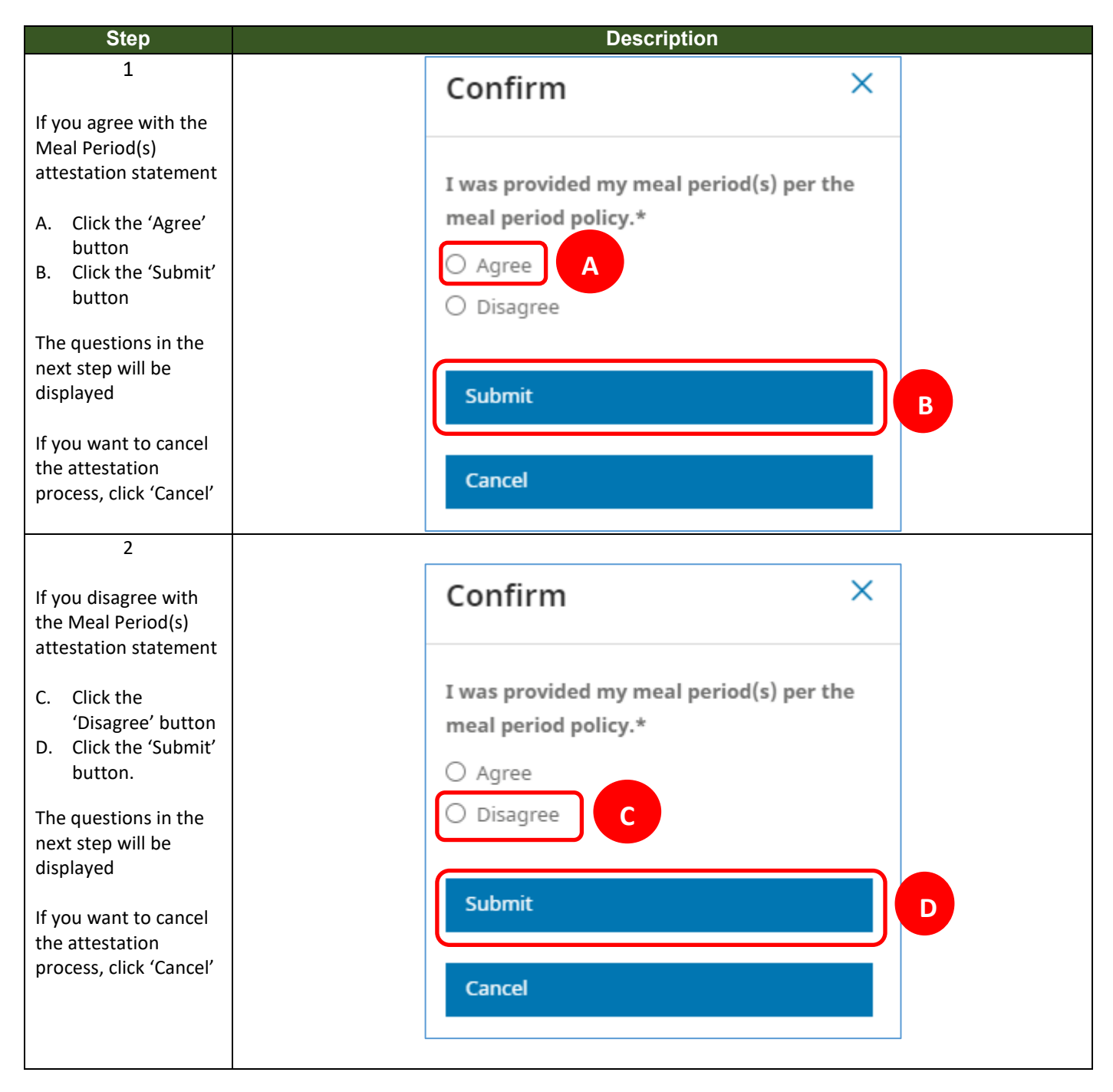

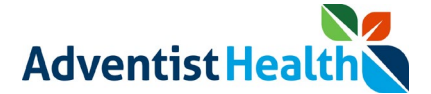

### **4. Daily Timecard**

The following message will be displayed on the screen:

• "I certify that the hours I recorded today are accurate."

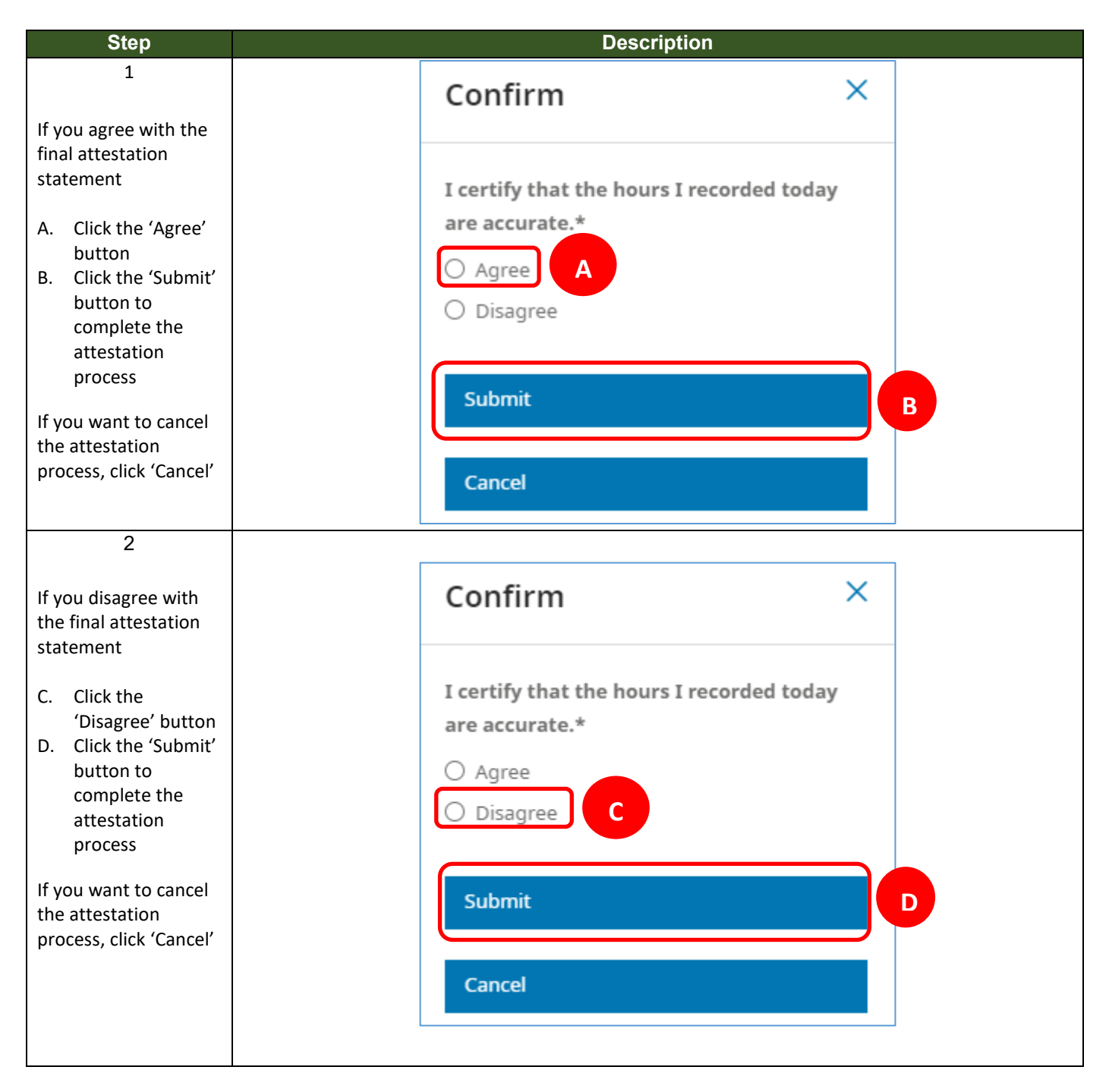

# **\*\* End of Process Steps for Oregon Non-Exempt Associates \*\***

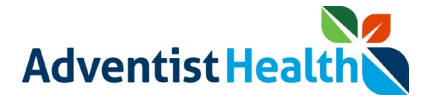

## **Hawaii Non-Exempt Associates**

### **1. End of Shift**

The following message will be displayed on the screen:

• "I certify that the hours I recorded today are accurate."

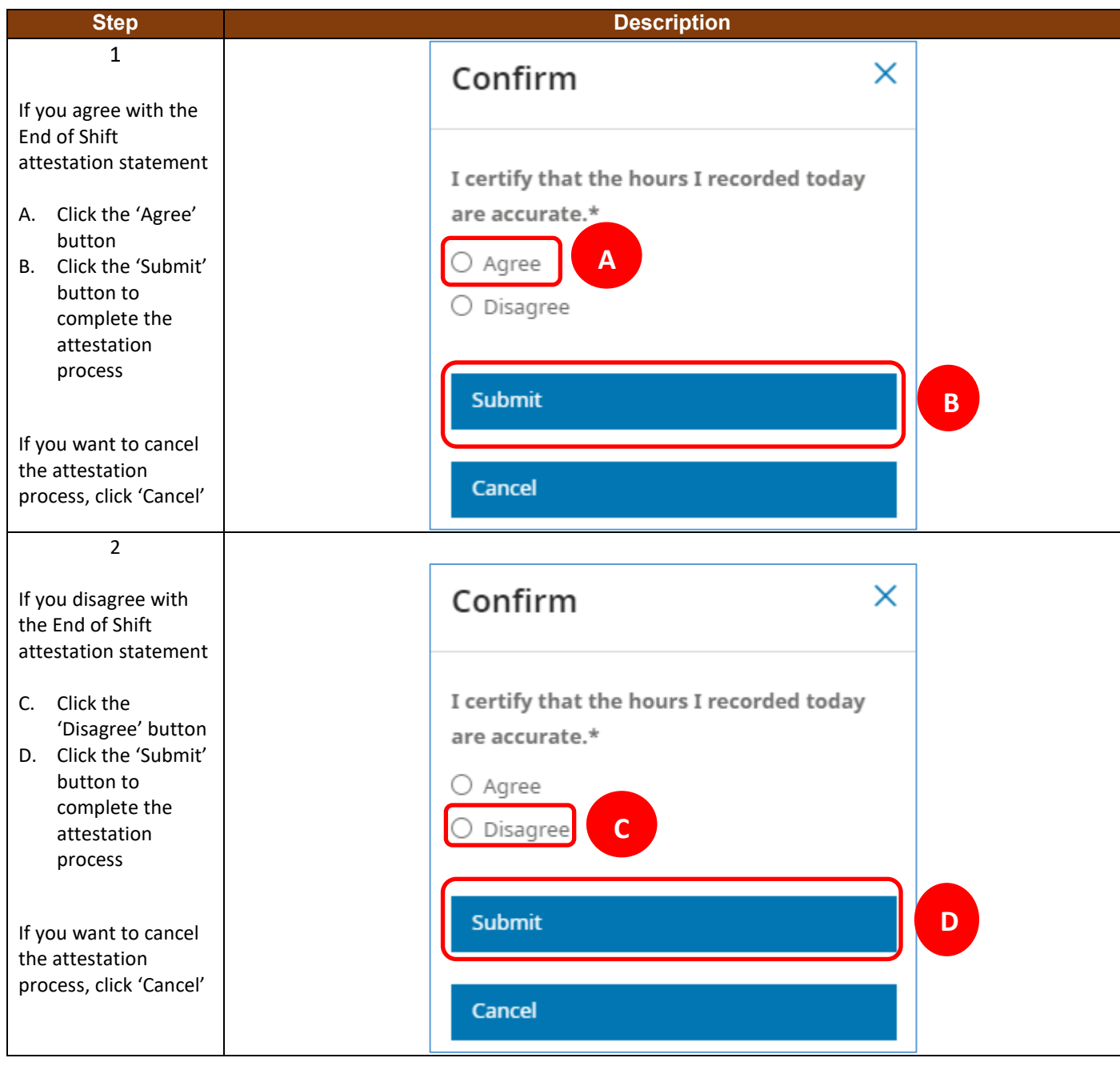